## Oiseau déco

 $\mathbb{C}$ 

пr

Un petit oiseau décoratif composé de plusieurs pièces à assembler et coller. Un petit exercice pour se faire la main sur la découpeuse laser voir fraiseuse numérique.

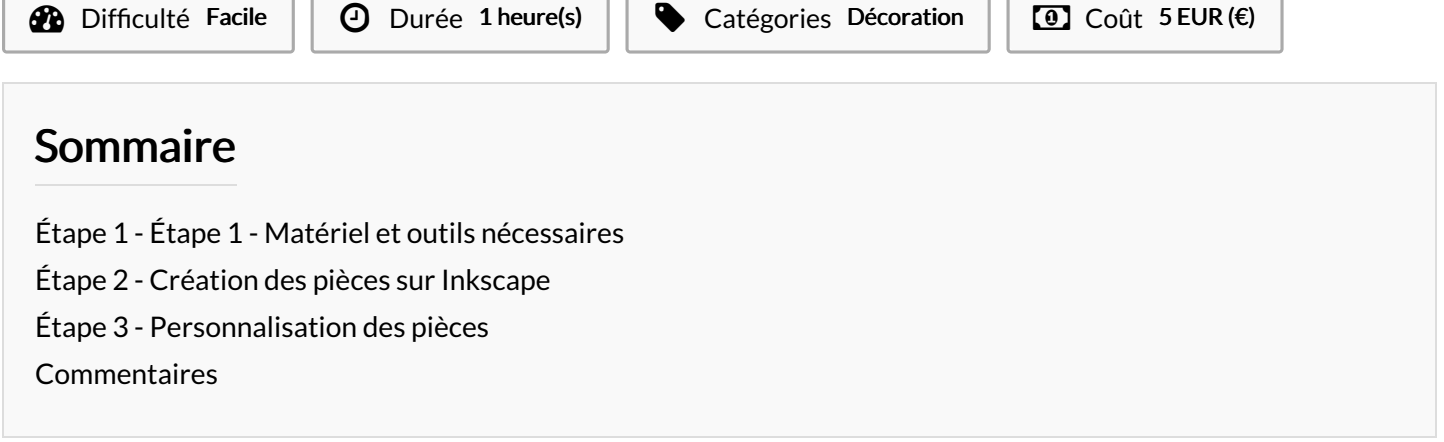

Matériaux Outils

## <span id="page-0-0"></span>Étape 1 - Étape 1 - Matériel et outils nécessaires

- Ordinateur
- Logiciel Inkscape
- Découpeuse laser (et/ou fraiseuse numérique)
- contre-plaqué 5mm (du Okoumé pour ma part)

## <span id="page-0-1"></span>Étape 2 - Création des pièces sur Inkscape

J'ai d'abord dessiné la forme de l'oiseau sur le logiciel Inkscape que j'ai décomposé en plusieurs parties :

- le corps
- les ailes
- les yeux
- les pattes (que ne sont qu'une pièce finalement)

Derrière l'idée est d'avoir un oiseau en volume et d'assembler les pièces entre elles.

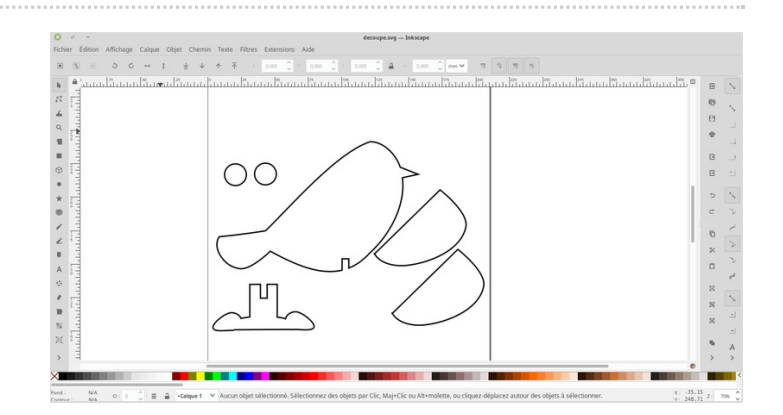

h. d

## <span id="page-1-0"></span>Étape 3 - Personnalisation des pièces

Mon idée est de découper dans un premier temps les pièces pour ensuite les graver à l'aide de la découpeuse laser. J'ai opté pour la découpe des pièces à la fraiseuse numérique pour éviter le côté brûlé des côtés des pièces.

J'ai donc créé 2 fichiers : un destiné à la découpe des pièces et le second à la gravure contenant le détails de l'oiseau.

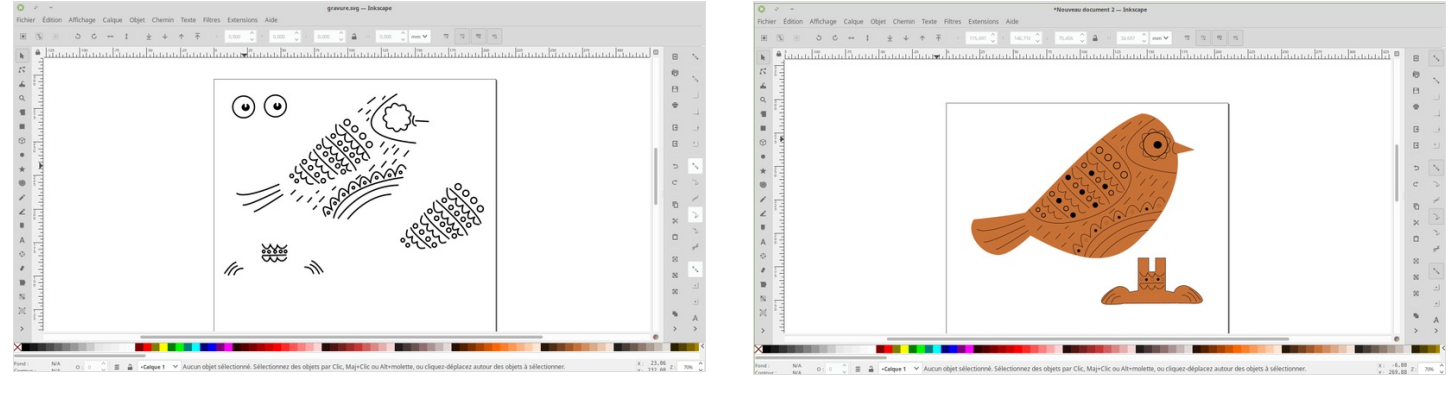